建築士会CPD認定講座(1単位)申請中

## do BIM season2

BIMは属性データーを持たせた部<mark>材</mark>データーを用いて仮想の建物を組み上げ <mark>設計・施工・維持管理</mark>までのあらゆる工程で情報活用が可能なシステムです。 現在どこまでが可能なのか、どういう方向に向かうのかを共に学びませんか?

触れたこともないので BIMを知りたい 導入しているけど 使い方に困っている 使用しているが もっと深く知りたい 使いこなしているので 皆さんに教えたい

1st

2021年 2月 16日 図 18:30~20:00

「構造BIMの取組み」 — Revit —

講師:株式会社北海道日建設計

大嶋 美由紀 氏

2021年 3月 16日 灰 18:30~20:00

「施工でこそBIMの出番(生産性向上の為に)」

— smartCON Planner for ARCHICAD —

講師:株式会社グローバルBIM

酒本 明雄 氏

3rd

2021年 4月20日 四 18:30~20:00

「デジタルで建築をDXする」 – 建築を情報産業へと再構築 –

講師:アーキネットジャパン事務局 樋口 一希 氏(建築ジャーナリスト)

★ Zoom (Web会議サービス)を使用しての開催

お申し込み時にご登録頂いたメールアドレスに参加用URL、ミーティングID及びパスワードが届きます。

主催 一般社団法人北海道建築士会 BIM推進特別委員会

参加申込み

下記URLまたはQRコードよりアクセスして頂き、登録フォームに必要事項を入力の上、お申込みください。

複数日ご参加いただけます!

参加登録フォームURL

http://bit.ly/do-bim

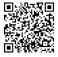

各日程とも申し込み先着順で定員100名になり次第締め切りとさせて頂きます。 お申込み受付後、受付完了メールを送らせていただきます。

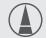

## お問い合わせは